**УДК 621.37/.39.001.5** 

# **Применение вычислительных модулей САПР при расчёте тепловых режимов бортовых РЛС.**

Репнев Д.Н., Ушкар М.Н.

### **Аннотация**

В статье рассмотрена возможность применения вычислительного модуля САПР для решения задач расчета тепловых режимов бортовых РЛС. Установлено, что расчёт теплового режима устройств с принудительным воздушным охлаждением требует большого количества системных ресурсов. Произведена оценка затрат машинного времени и возникающей погрешности при различных вариантах задания модели бортовой РЛС. Предложены пути снижения затрат машинного времени, а также системных ресурсов при расчёте тепловых режимов бортовой РЛС с принудительным воздушным охлаждением.

### **Ключевые слова**

эквивалентная замена; конечный элемент. метод; сетка; тепловой режим; воздушное охлаждение; разбиение; эксперимент; эффективность; область; модуль.

### **Введение**

При проектировании радиоэлектронных средств (РЭС) расчет теплового режима является одной из наиболее важных задач. С учетом условий эксплуатации современных РЛС при повышенных температурах, а также больших рассеиваемых мощностях, задача обеспечения нормального теплового режима встаёт особенно остро. Наряду с этим, инженеру приходиться сталкиваться с расчётами сложных многомодульных радиоэлектронных устройств c принудительным воздушным охлаждением, требующих больших временных затрат[4], а также наличия необходимых системных ресурсов. Нехватка подобных ресурсов, как правило, приводит к невозможности решения поставленной задачи. Сами временные затраты при расчёте устройств с принудительным воздушным охлаждением , как правило, обусловлены тем, что помимо граничных условий, описывающих начальные

параметры для теплообмена (температура, удельный тепловой поток, коэффициент теплопередачи), необходимо предусматривать граничные условия и для теплоносителя. (массовый или объёмный расход , скорость и т.д.)

Данная работа ставит своей целью иллюстрацию особенностей применения вычислительного модуля САПР COSMOSFloWorks для решения задач передачи тепла в радиоэлектронных устройствах, имеющих сложную структуру. Основными задачами исследования при этом являются: оценка точности полученного решения на основе сравнения данных исходной модели с данными, полученными при расчёте упрощенной модели устройства; оценка быстродействия расчётной программы (времени, затрачиваемого вычислительной машиной для получения конечного результата);поиск путей снижения расчётного времени при сохранении заданной точности решения.

### **Понятие сложных структур**

Итак, что же понимается под радиоэлектронными устройствами, имеющими сложную структуру при решении задач передачи тепла? Во-первых, отличительной особенностью подобных устройств является наличие принудительного воздушного охлаждения. Это означает, что помимо граничных условий для теплопередачи, необходимо предусматривать и граничные условия для теплоносителя. Во-вторых, наличие большого количества источников тепла. Это в свою очередь означает наличие целого массива граничных условий для теплопередачи. Помимо этого, следует учесть конструктивные особенности каналов системы охлаждения. Имеющий целый массив штырей радиатор при расчёте по методу конечных элементов порождает сложную структуру сетки, существенно влияющую на длительность расчёта. Допустимая погрешность при расчёте подобных конструкций составляет 10-12%.

### **Расчёт теплового режима в COSMOSFloWorks**

Основной задачей приложения COSMOSFloWorks является математическое моделирование физических явлений. Само по себе приложение достаточно универсальное и способно решать большое количество инженерных задач, однако в данной работе речь будет идти о решении задач передачи тепла. Важным шагом на пути решения поставленной задачи является задание начальных и граничных условий , т.к. некорректно заданные начальные условия могут привести к ошибочным результатам.

В СОSMOSFloWorks могут быть заданы следующие граничные условия.

 $\mathfrak{D}$ 

Параметры теплоносителя на входе и выходе системы охлаждения:

1. массовый или объемный расход, и если поток входящий, то профиль скорости, температура, параметры турбулентности и пограничного слоя, а также концентрации компонентов многокомпонентной среды;

2. скорость, ее профиль, и если поток исходящий, то температура, параметры турбулентности и пограничного слоя, а также концентрации компонентов многокомпонентной среды;

3. полное или статическое давление и, на тот случай, если отверстие окажется входным (в отличие от предыдущих двух вариантов, т. е. задания расхода или скорости, при задании давления направление течения не задается, а определяется при решении задачи), температура, параметры турбулентности и пограничного слоя, а также концентрации компонентов многокомпонентной среды:

4. вытяжной или приточный вентилятор, т. е. зависимость объемного или массового расхода от перепада давления на вентиляторе, при этом давление на внешней, т. е. расположенной вне расчетной области, стороне вентилятора задается пользователем, а давление на его внутренней, т. е. являющейся границей расчетной области, стороне определяется при решении задачи: кроме того, аналогично описанному случаю задания расхода, при задании приточного вентилятора задаются профиль скорости (если необходимо, с закруткой потока), температура, параметры турбулентности и пограничного слоя, а также концентрации компонентов многокомпонентной среды;

5. в частном случае так называемого внутреннего вентилятора обе стороны вентилятора выходят в расчетную область, соответственно, для него задается только зависимость объемного или массового расхода от перепада давления на вентиляторе. Параметры поверхностей твердых тел, контактирующих с теплоносителем (условия не протекания и прилипания здесь не упомянуты — они задаются автоматически всегда, за исключением идеальной поверхности, для которой условие прилипания потока к поверхности не задается), — их, за исключением шероховатости поверхности и идеальной стенки, корректно задавать только в том случае, если не рассчитывается теплопередача в твердых телах:

6. шероховатость поверхности (строго говоря, это условие не является граничным, а описывает свойство поверхности);

7. температура поверхности;

8. поверхностная плотность теплового потока ;

9. коэффициент теплоотдачи поверхности текучей среде — в этом случае необходимо также указать способ определения температуры текучей среды (т. к. рассчитывается пограничный слой, то соответствующая этим заданиям температура стенки определяется при решении задачи):

адиабатическая поверхность, т. е. отсутствие теплообмена текучей среды с поверхностью;

10. идеальная поверхность, т. е. отсутствие пограничного слоя на поверхности и теплообмена текучей среды с поверхностью (если теплопередача в твердых телах рассчитывается, то это условие означает теплоизолированную относительно текучей среды поверхность стенки);

11. движение поверхности стенки, не изменяющее геометрию проточного

тракта модели (вращение или поступательное движение).

Тепловые условия на внешних поверхностях твердых тел, являющихся

граничными при расчете теплопередачи в твердых телах:

12. температура поверхности;

13. коэффициент теплоотдачи поверхности во внешнюю (относительно расчетной области) текучую среду — в этом случае необходимо также задать температуру этой внешней среды (т. к. рассчитывается теплопередача в твердом теле, то соответствующая этим заданиям температура стенки определяется при решении задачи).

На выбранной поверхности можно задать только одно из перечисленных граничных условий (за исключением шероховатости, которая, как отмечено выше, строго говоря, не является граничным условием). Кроме того, заданные на разных поверхностях граничные условия не должны конфликтовать друг с другом.

При решении задач передачи тепла в устройствах с большим количеством источников тепла, неизбежно сталкиваемся с большим массивом исходных данных. Как правило, элементами подобного массива являются граничные условия типа 7,8,9,12,13, связанные с описанием отдельных компонентов, входящих в конструкцию. Столь громоздкие массивы значительно увеличивают требования к системным ресурсам, а также увеличивают количество машинного времени при расчёте подобных устройств. Одним из методов, позволяющим избежать больших затрат системных ресурсов, (что особенно актуально при их ограниченности) является замена наименее теплонагруженных источников тепла на эквивалентную распределённую мощность[4]. Такая замена позволяет значительно сократить номенклатуру граничных условий и получить возможность оценочного расчёта устройств с более сложной структурой.

#### **Критерии эквивалентной замены**.

Как показано в [3], начальное условие определяется заданием закона распределения температуры в теле в начальный момент времени, т. е.

$$
t(x, y, z, 0) = \psi(x, y, z) \tag{1}
$$

Граничные условия можно представить в различной форме в зависимости от характера теплообмена на границе тела. Например, может быть задано распределение температуры на поверхности тела в любой момент времени {задача Дирихле, или условие I рода)

$$
t_{A}(\tau) = f(\tau) \tag{2}
$$

где  $t_A(\tau)$  — температура на поверхности тела в момент времени  $\tau$ . Задано распределение плотности теплового потока  $q_{\scriptscriptstyle A}(\tau)$  в любой момент времени (задача Неймана, или условие II рода):

$$
q_{A}(\tau) = -\lambda \frac{\partial t}{\partial n}\bigg|_{A} (3)
$$

где *A t n*  $-\lambda \frac{\partial}{\partial x}$  $\partial$ — плотность теплового потока, уходящего в глубь тела.

Задан закон теплообмена между поверхностью тела и окружающей жидкой или газообразной средой (условие III рода). На основании закона Ньютона плотность теплового потока на границе тело — среда:

$$
q_A(\tau) = \alpha(t_A - t_c) \tag{4}
$$

Исходя из выражения (4) в качестве критерия для эквивалентной замены целесообразно использовать такой параметр, как плотность теплового потока, т.к. он непосредственно характеризует количество тепла, передаваемое источником тепла в окружающую среду. Количественно следует отталкиваться от значений плотности теплового потока для наиболее теплонагруженных элементов, а также допустимой погрешности расчёта для заданной конструкции. Исходя из начальных условий расчёта, тепловой поток для наиболее теплонагруженного элемента модели (микросхема ЕММ5068 с рассеиваемой мощностью 5Вт и площадью теплового контакта с платой 0.91 см<sup>2</sup>) составил 5.49 Вт/ см<sup>2</sup> С учётом допустимой погрешности расчёта для заданной конструкции равной 10%, к наименее теплонагруженным (а соответственно и оказывающим наименьшее влияние на характер теплового поля) могут быть отнесены источники тепла со значениями теплового потока не более 0.549 Вт/ см<sup>2</sup>.

# **Результаты расчёта теплового режима одиночного модуля бортовой РЛС до эквивалентной замены**

Оценка теплового режима модуля бортовой РЛС проводилась путём получения значений температур наиболее теплонагруженных элементов в установившемся температурном режиме, а также получением данных о среднеповерхностных значениях температур.

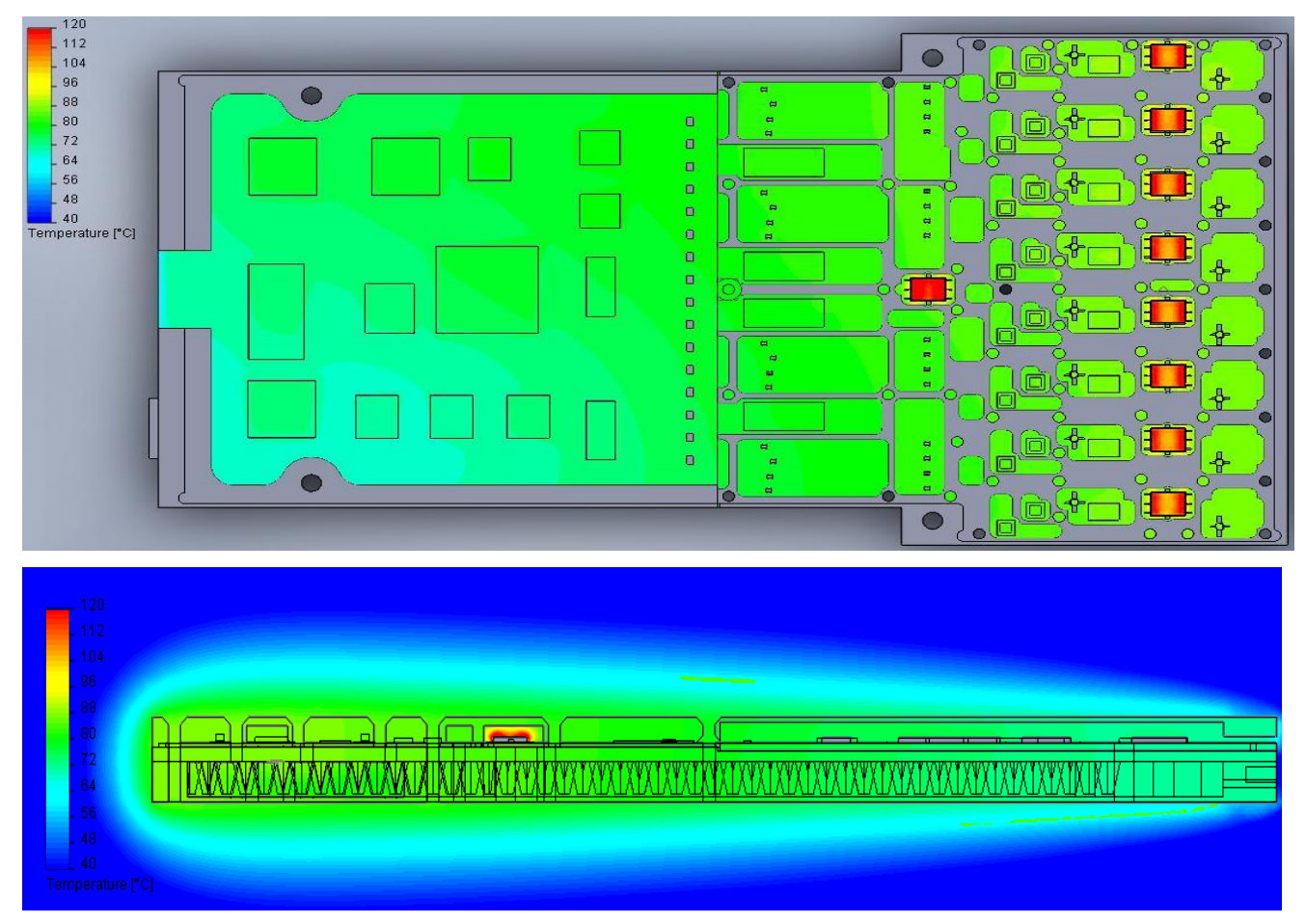

Рис.1 Температурное поле модуля бортовой РЛС

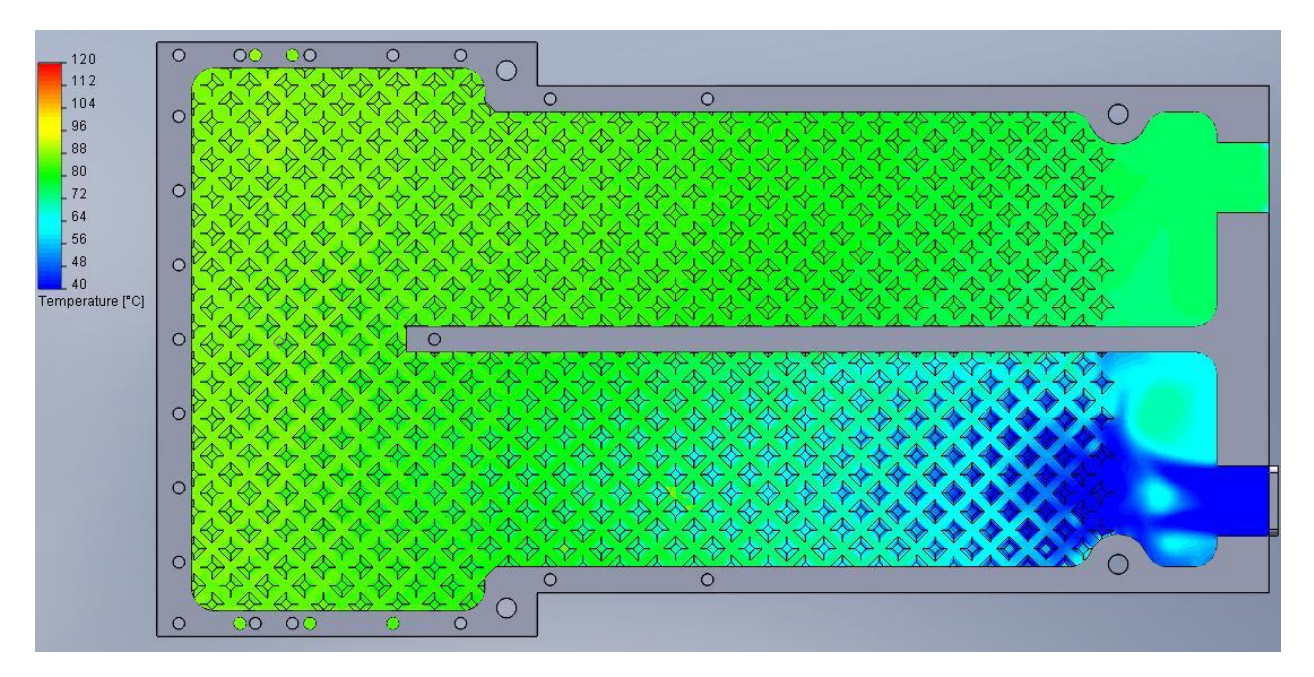

Рис.2 Температурное поле потока охлаждающего воздуха. Результаты расчёта модуля бортовой РЛС представлены на Рис.1 и Рис.2 Данные о температурах наиболее теплонагруженных элементов представлены в Таблице 1.

Таблица 1.

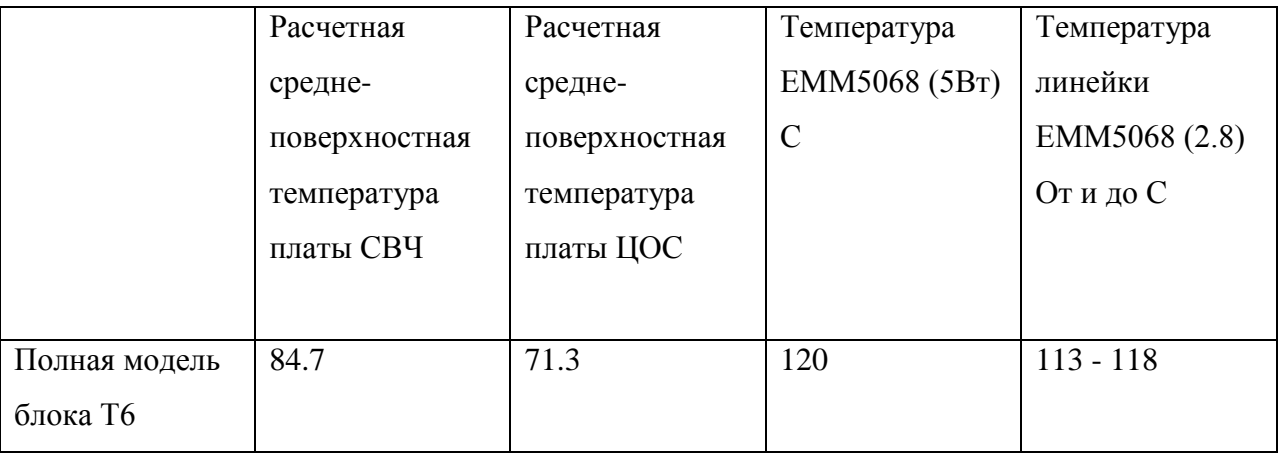

Следует отметить, что физическое время расчёта модуля бортовой РЛС с принудительным воздушным охлаждением составило около 18 часов и потребовала 5 Гигабайт оперативной памяти. Это связано с применением метода конечных элементов внутри программы расчёта. Расчёты при помощи данного метода требуют большого количества системных ресурсов. По этой причине персональный компьютер, имеющий в своём распоряжении 8 Гигабайт оперативной памяти оказываются неспособными справиться с задачей расчёта сборки из 3-х подобных модулей. В связи с этим неизбежны пути

снижения требуемых системных ресурсов путём перестраивания и упрощения модели устройства.

# **Результаты расчёта теплового режима одиночного модуля бортовой РЛС после эквивалентной замены**

С целью снижения времени программных расчётов, а также получения возможности расчёта сборки модулей бортовой РЛС произведено упрощение модели устройства.

Упрощение производилось следующим образом:

В модели блока были эквивалентно заменены некоторые источники тепла , имеющие малую рассеиваемую мощность (менее  $0.549\ \mathrm{Br}/\ \mathrm{cm}^2$ ), вследствие чего слабо влияющие на итоговое распределение тепла внутри модуля.

Эквивалентной замене подлежали следующие источники тепла:

Плата СВЧ:

1. 16 элементов по 50 мВт (0.15 Вт/ см<sup>2</sup>)

2. 16 элементов по 0.1 Вт (0.22 Вт/ см<sup>2</sup>)

3. 32 элемента по 0.15 Вт (0.49 Вт/ см<sup>2</sup>)

Суммарная недостающая рассеиваемая мощность исключенных элементов, равная

7.2Вт для платы СВЧ была принята равномерно распределённой по плате.

Плата ЦОС:

1.16 элементов по 55мВт (0.18 Вт/ см<sup>2</sup>)

2.2 элемента по 0.1 Вт (0.05 Вт/ см<sup>2</sup>)

3.1 элемент по  $0.5B$ т  $(0.33 \text{ Br}/ \text{ cm}^2)$ 

Суммарная недостающая рассеиваемая мощность исключенных элементов, равная 1.18Вт для платы ЦОС была принята равномерно распределённой по плате. Температурное поле упрощенной модели модуля представлено на рис. 3

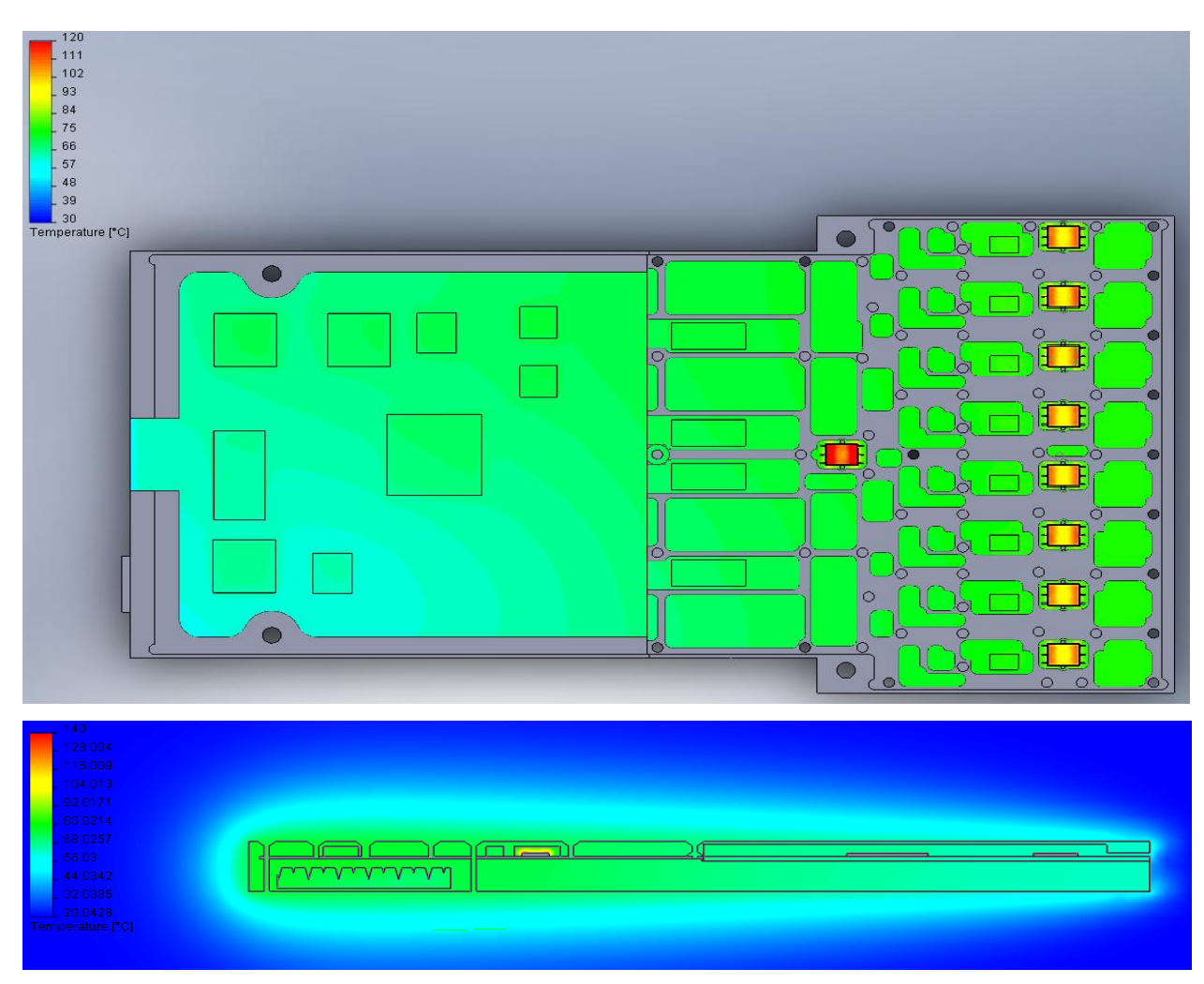

Рис.3 Температурное поле упрощенного модуля бортовой РЛС

Данные по обеим моделям сведены в таблицу 2.

Таблица 2.

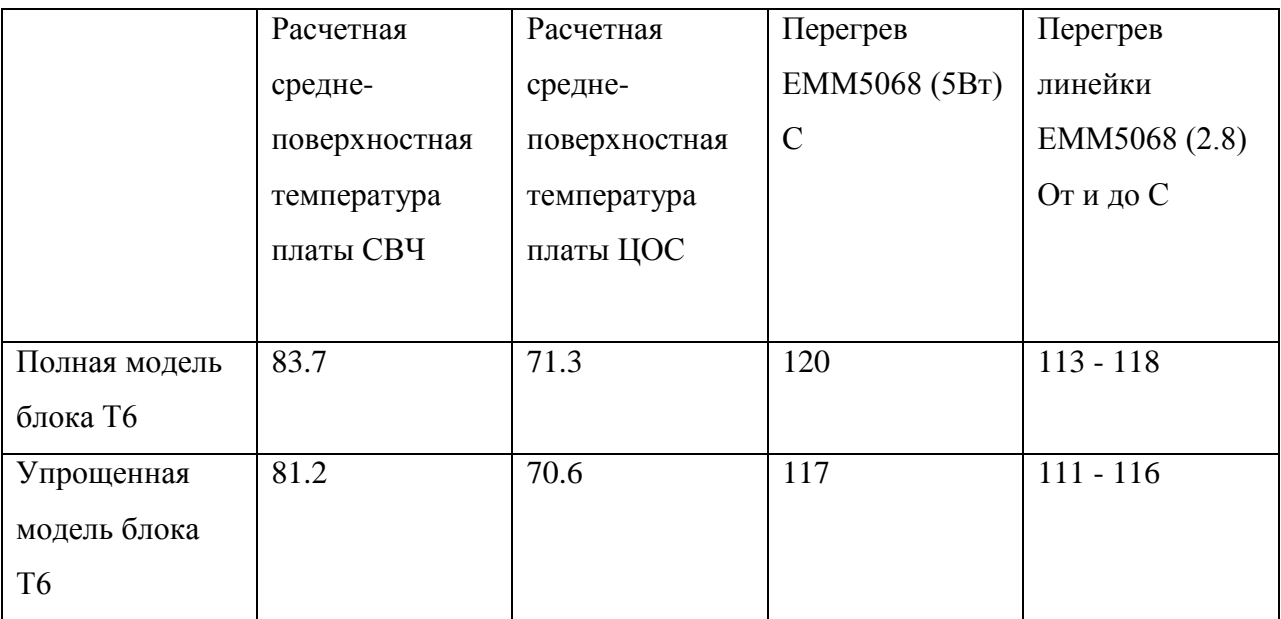

Как видно из таблицы 2. наибольшее расхождение в итоговых температурах наблюдается на плате СВЧ. Связано это с тем, что на ней было исключено большее количество источников тепла, что повлияло на распределение температуры по поверхности платы. В варианте упрощенной модели блока, поле температур более равномерное из-за отсутствия локальных перегревов платы в районе теплонагруженных элементов, что повлияло на снижение итоговых температур в пределах 3 градусов как для элементов, так и для платы в целом. Однако в целом характер распределения температур по плате остался неизменным и суммарная погрешность результатов расчёта для упрощенной модели блока относительно полной составила не более 4%.

# **Результаты расчёта теплового режима сборки трёх модулей бортовой РЛС после эквивалентной замены**

Расчёт упрощенной модели блока составил 13 часов и потребовал на 30% меньше оперативной памяти, чем в варианте полной модели. Этот выигрыш в системных ресурсах позволил персональному компьютеру провести расчёт теплового режима сборки из 3-х модулей бортовой РЛС. Результаты расчёта представлены на Рис. 4 , а также в Таблице 3.

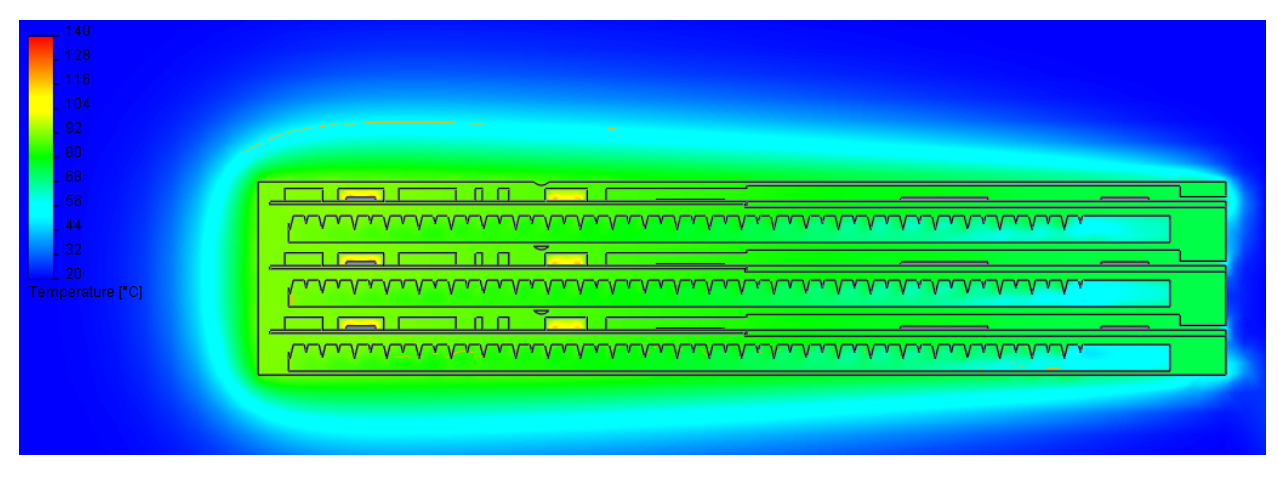

Рис. 4 Тепловое поле сборки 3-х модулей бортовой РЛС.

Таблица 3.

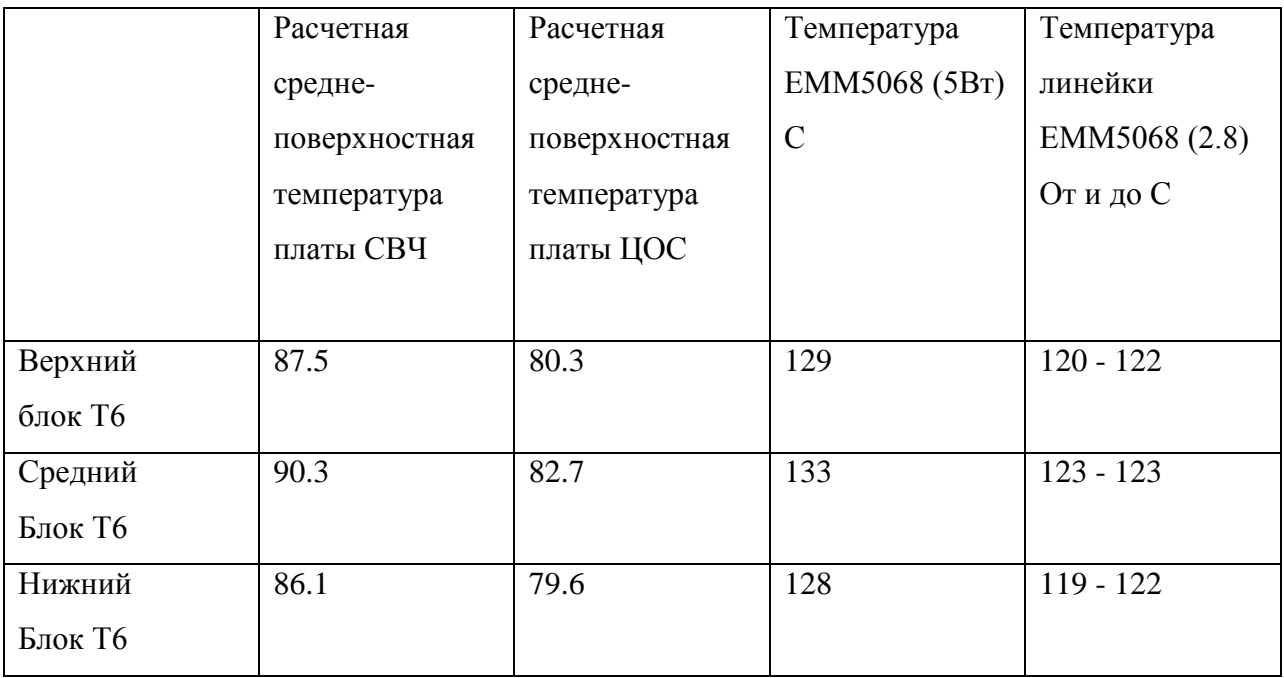

# **Сравнение расчётных данных с экспериментальными.**

На плате устройства размещены датчики температур, контролирующие температуру в любой момент времени. Порядок опроса датчиков температуры указан на Рис. 5. Расположение датчиков показано на Рис.6

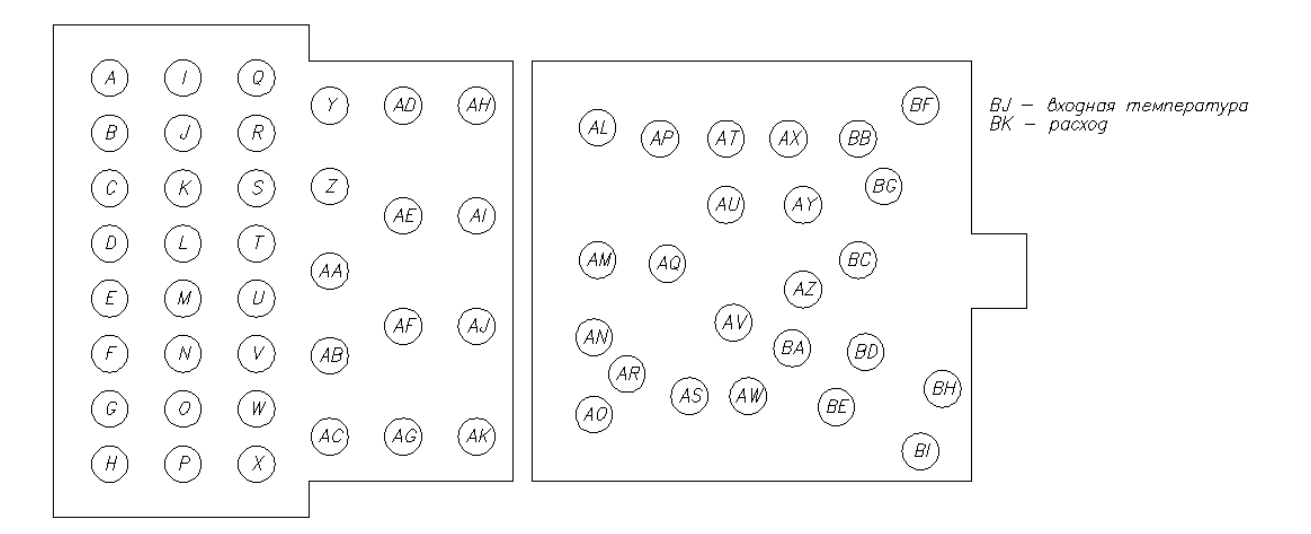

Рис. 5 Порядок опроса температурных датчиков.

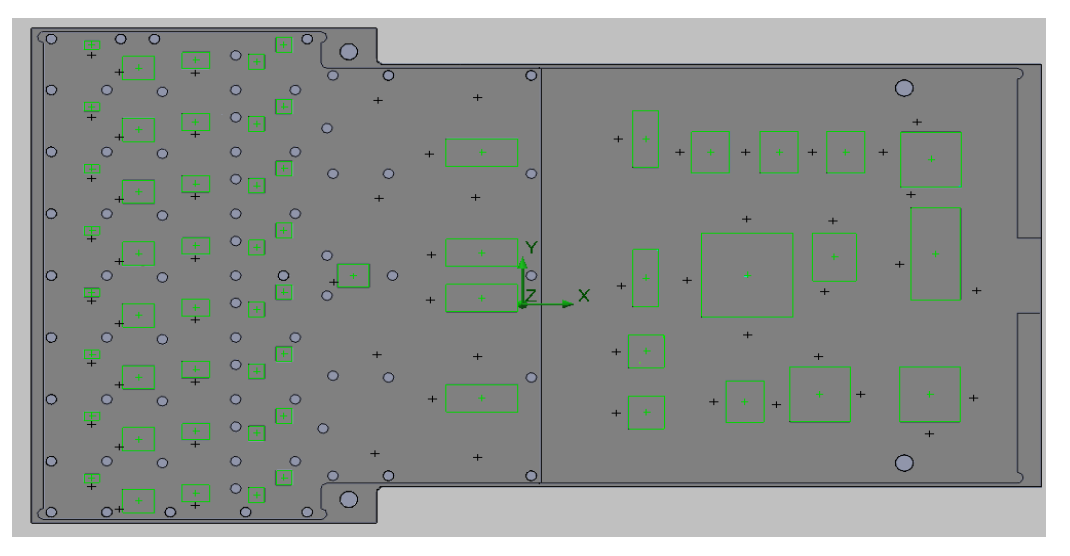

Рис. 6 Расположение датчиков температур на плате устройства.

Места нахождения датчиков температур на Рисунке 6 помечены крестиками. Зная порядок опроса датчиков, появляется возможность построения диаграммы распределения температур по датчикам в установившемся режиме, как для экспериментального образца, так и для расчётной модели. Диаграмма распределения представлена на Рис. 7

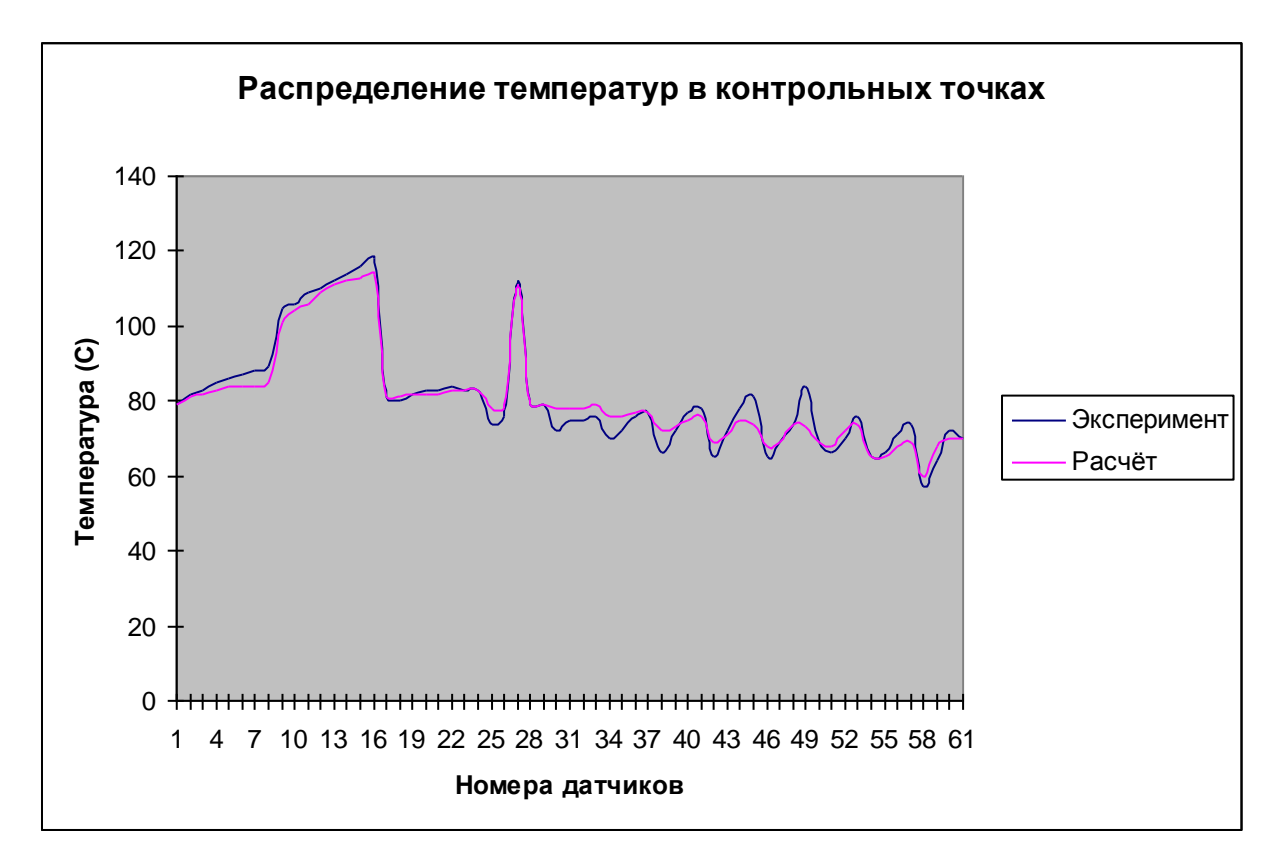

Рис.7 Диаграмма распределения температур на датчиках.

#### **Выводы**

1. Установлено, что расчёт теплового режима устройств с принудительным воздушным охлаждением требует большого количества системных ресурсов.

2. Произведена оценка затрат машинного времени и возникающей погрешности при различных вариантах задания модели бортовой РЛС.

3. Предложены пути снижения затрат машинного времени, а также системных ресурсов при расчёте тепловых режимов бортовой РЛС с принудительным воздушным охлаждением.

## **Библиографический список**

1. Алямовский A. A. SolidWorks / COSMOSWorks Инженерный анализ методом конечных элементов. — М.: ДМК Пресс, 2004.

2. Гилл Ф., Мюррей У., Райт М. Практическая оптимизация: Пер. с англ. — М.: Мир, 1985.

3.Дульнев Г.Н.Тепло- и массообмен в радиоэлектронной аппаратуре. – М.: «Высшая школа» 1984.

4. Репнев Д.Н.*,* Исследование эффективности расчета тепловых режимов РЭА в среде SolidWorks.

### **Сведения об авторах**

Репнев Дмитрий Николаевич**,** доцент Московского авиационного института (национального исследовательского университета), к.т.н, тел.; 84991584104, +7-903-612-19-86, e-mail: dimjanovskii@mail.ru

Ушкар Михаил Николаевич, профессор Московского авиационного института (национального исследовательского университета), д.т.н.,тел.: 84991584104, 89163036494 e-mail: [ushkar@mai.ru](mailto:ushkar@mai.ru)